## TUTORIAL TRÁMITE ONLINE DEL CERTIFICADO URBANÍSTICO DIGITAL

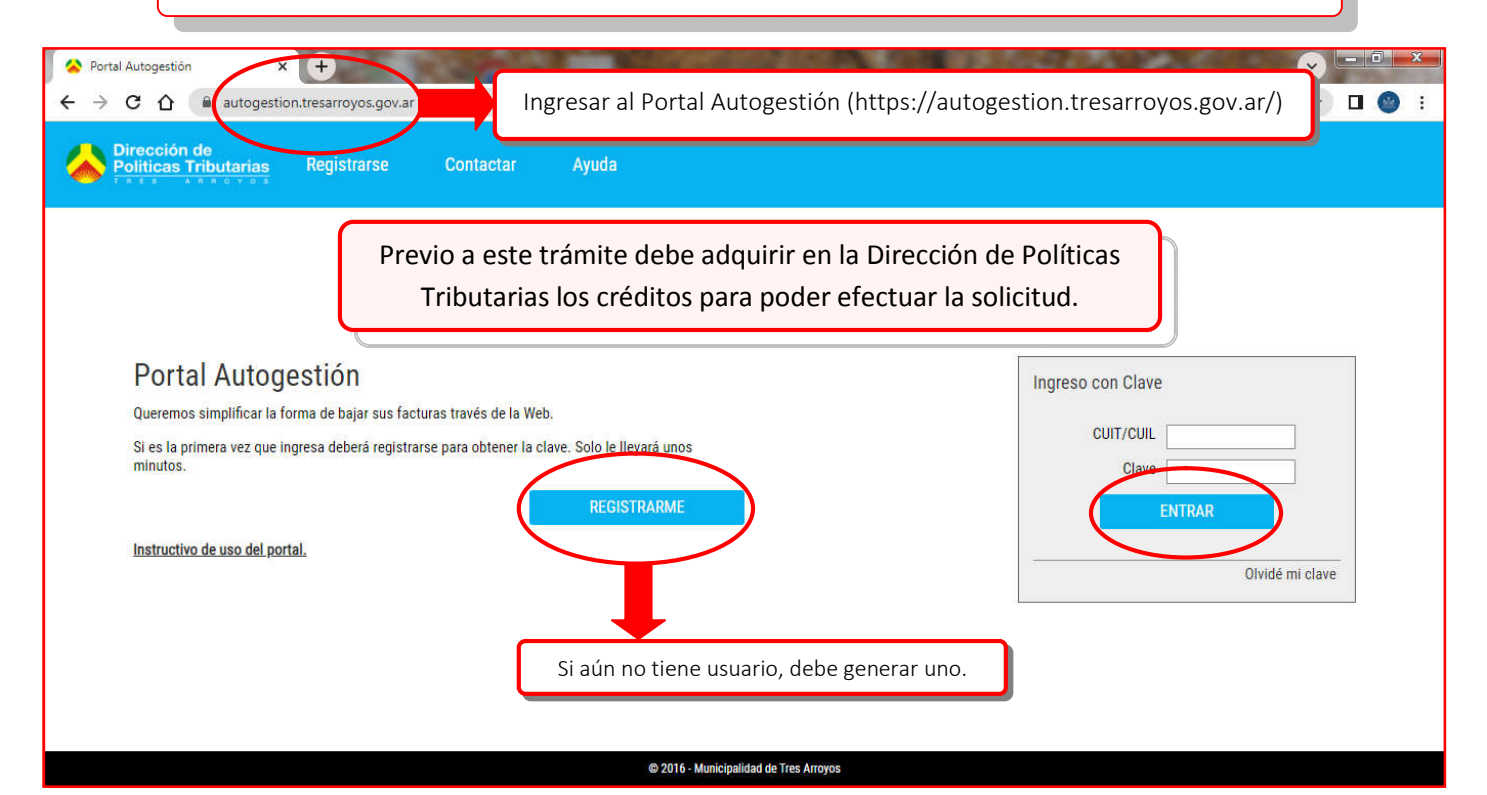

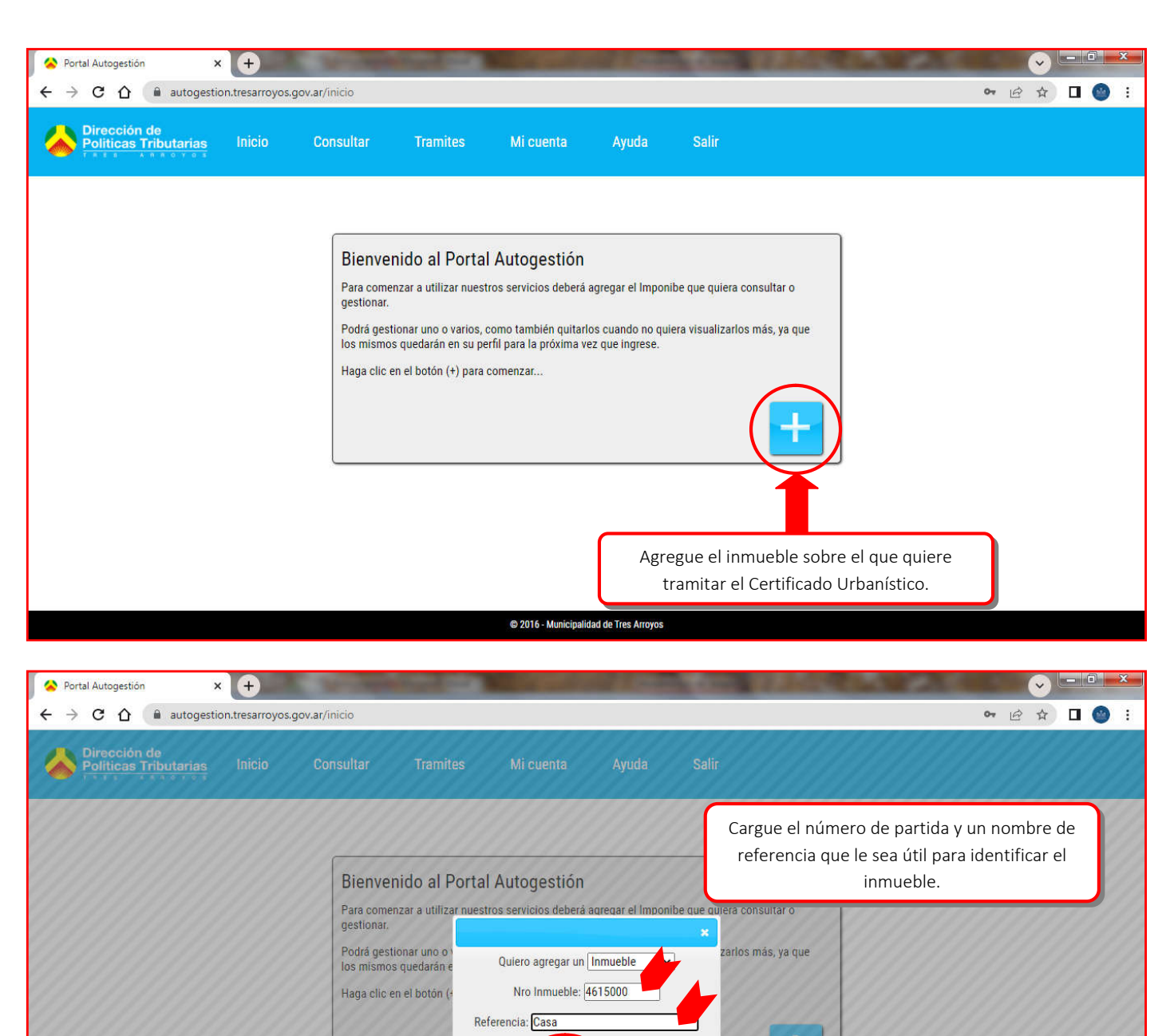

© 2016 - Municipalidad de Tres Arroyos

Agregar C ncelar

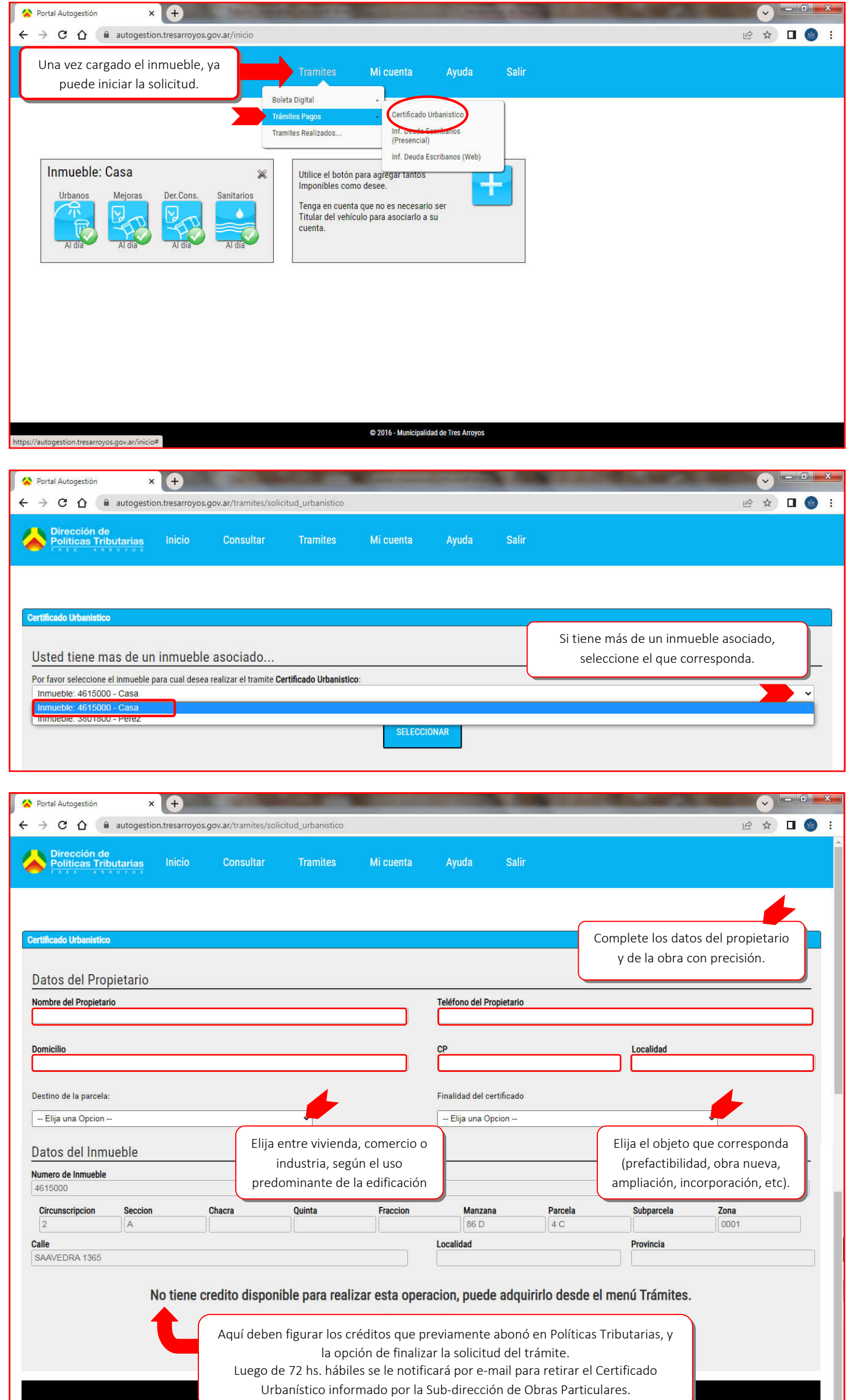